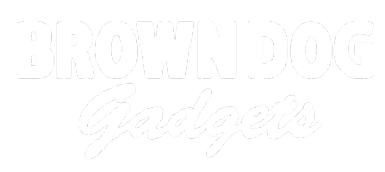

# **"Merry Christmas" Light-Up Shirt from Stranger Things**

This popular "Stranger Things" shirt comes to life with custom messages you can code yourself.

Written By: Natasha Dzurny

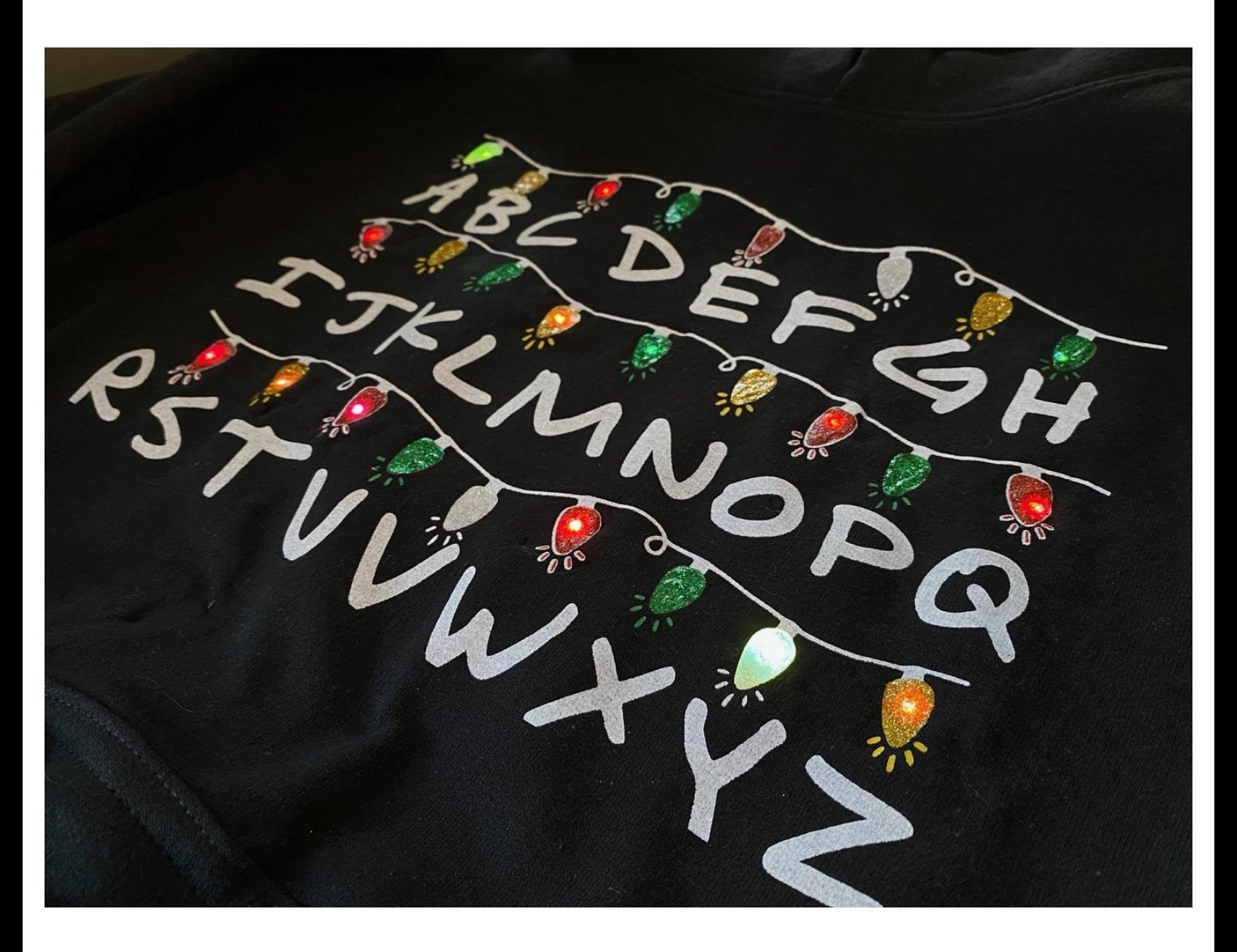

## **INTRODUCTION**

This popular "Stranger Things" shirt comes to life with custom messages you can code yourself.

#### **Step 1 — Get to know the Circuit**

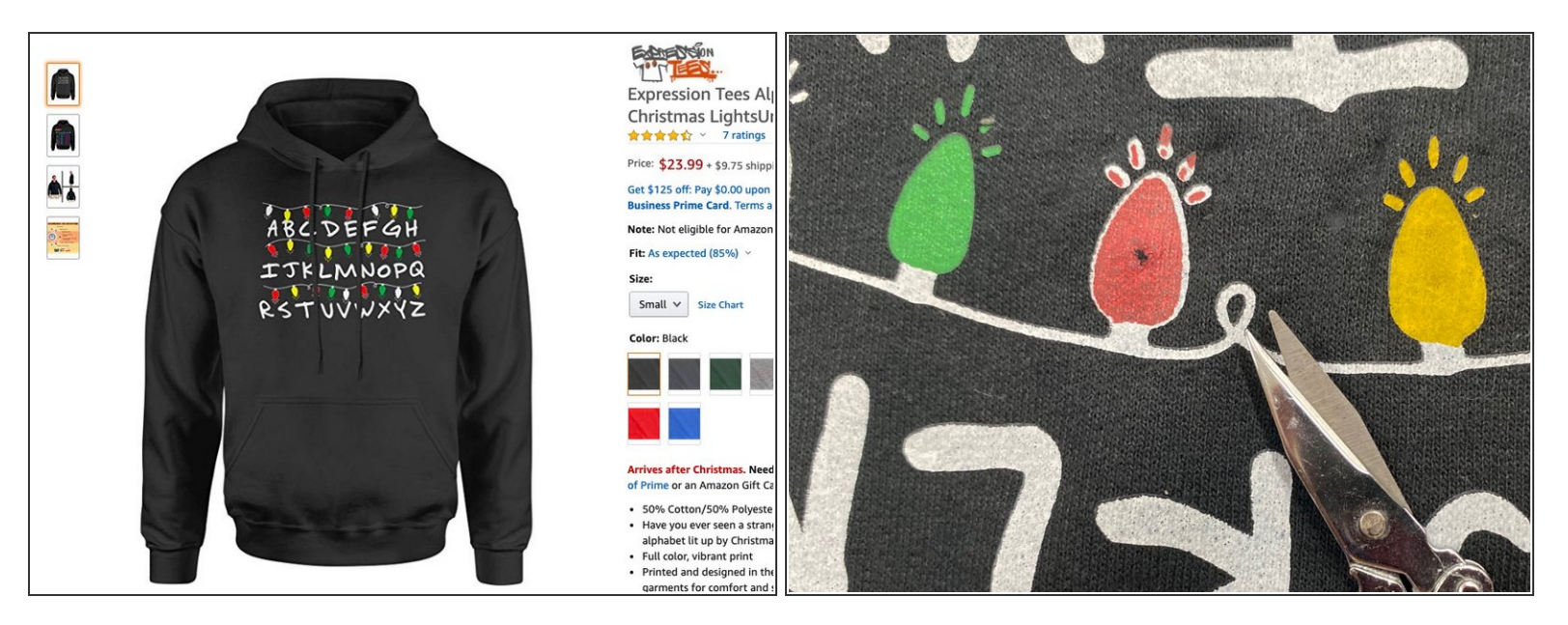

- Get a sweatshirt with screen print. We found ours on [Amazon.](https://www.amazon.com/gp/product/B077ZCVP9T/ref=ppx_yo_dt_b_asin_title_o05_s00?ie=UTF8&psc=1)
- First, cut a very small hole in the silk screen of each light that will get an LED.
- Turn the sweatshirt inside out.

#### **Step 2 — Sew the Circuit**

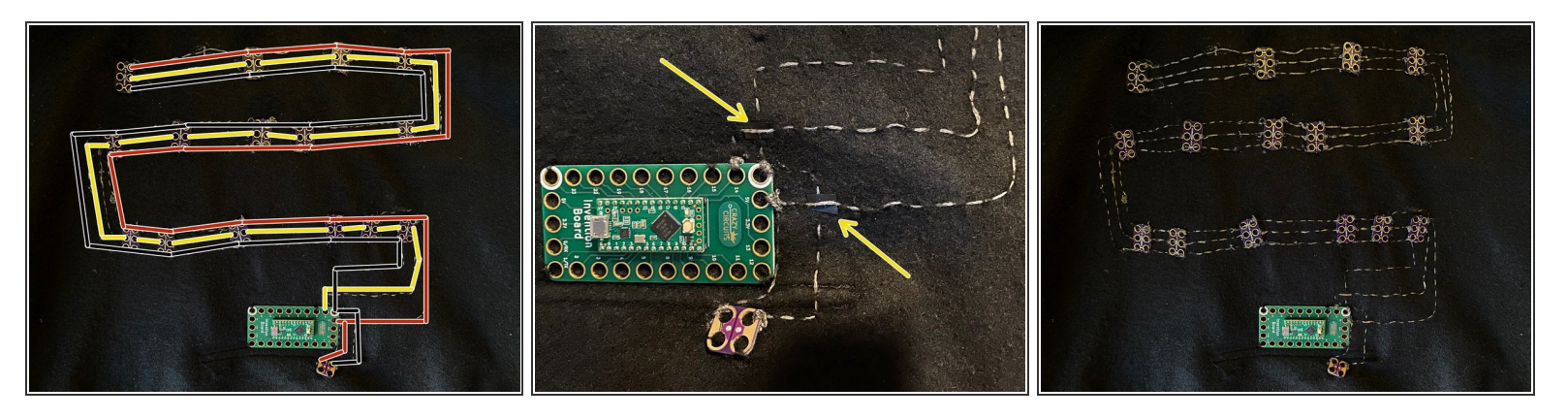

- Lay out your pixels according to the holes. Note that the circuit will run like a snake, so the negative holes in the Neopixels on the first row are on the bottom, but the second row on the top, and the third row on the bottom again.  $\bullet$
- First, sew the components in place with regular black thread. Tip: Don't sew all the way through the fabric! Only sew through the fleecy backside so that the stitches don't show on the front.  $\bullet$ 
	- Sew each Neopixel in place through at least two of the holes. Align the LED with the hole you made in the shirt.  $\bullet$
	- Sew the Crazy Circuits Board just above the sweatshirt pocket.
	- Sew the power connector with the connection facing toward the inside of the pocket. Cut a hole in the shirt so that it fits through.  $\bullet$
- Then, make all connections with conductive thread as shown.
	- The threads need to cross near the Crazy Circuits board. Use a piece of electrical tape to make a small barrier between these threads to prevent a short circuit. \*Photo #2  $\bullet$
	- You can use one long piece of thread to connect the power and ground holes. BUT, you need to finish and start a new piece of thread for each of the data holes (in yellow). This way each pixel will be individually addressable.  $\bullet$

Use small scissors to trim back more of the sweatshirt so that the entire

pixel is showing.

 $\bullet$ 

## **Step 3 — Connect the Battery Pack**

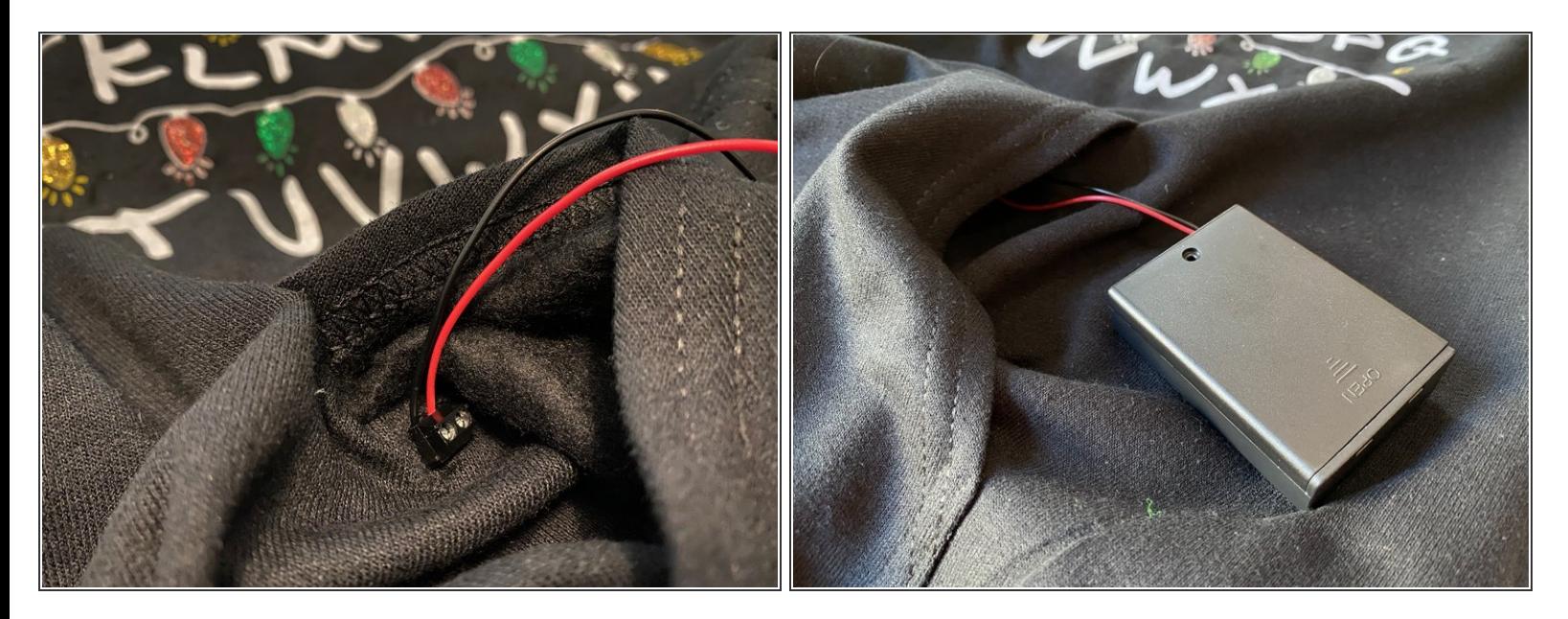

- Turn the sweatshirt inside out.
- Insert the battery pack wires into the power connector with a small screw driver.
- Tuck the battery pack into the pocket. While wearing, you can turn the sweatshirt on/off with the switch on the battery pack.  $\bullet$

#### **Step 4 — Make the LEDs visible**

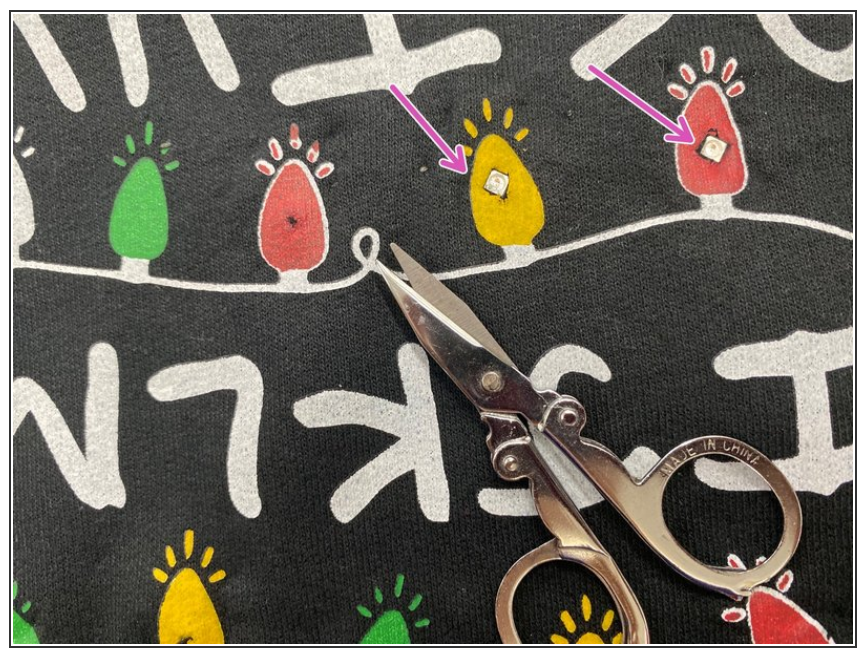

### **Step 5 — Paint the LEDs**

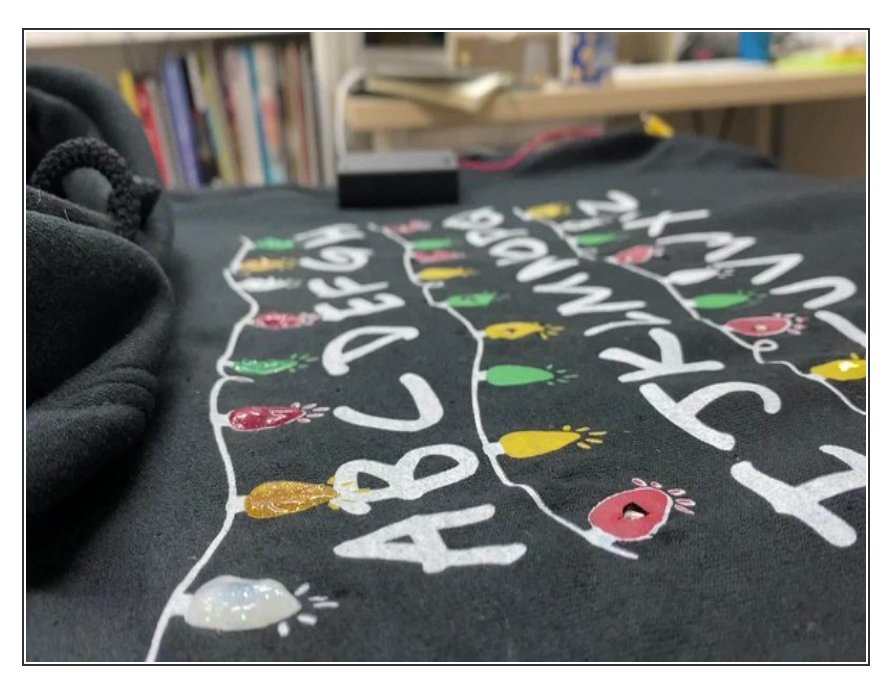

Add glittery fabric paint in colors matching the lights. This will conceal the LEDs when they are off and diffuse the light when they are on.  $\bullet$ 

## **Step 6 — Upload the Code**

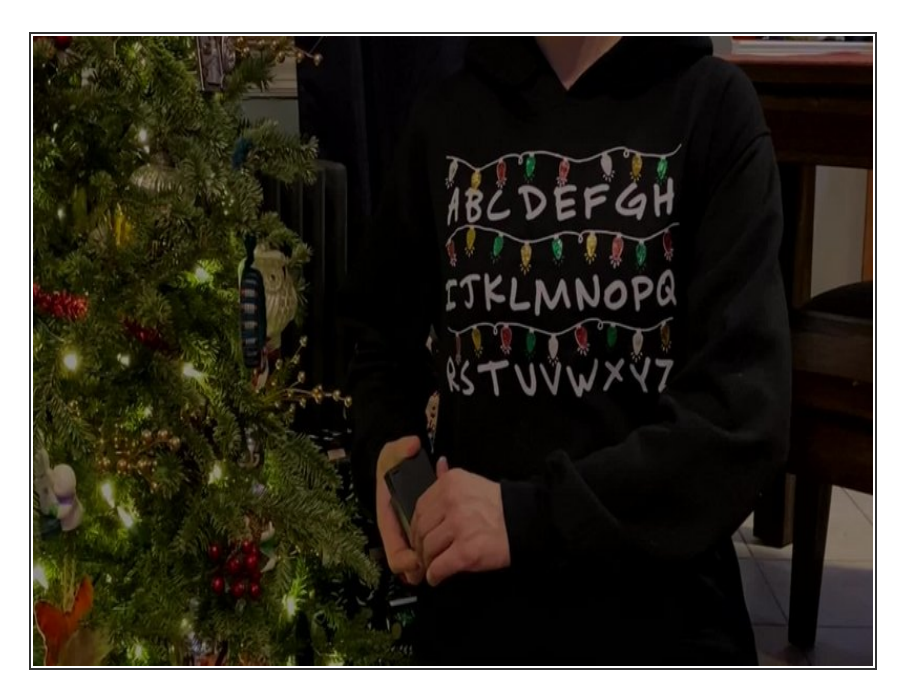

- Download or copy and paste the Code [from](https://github.com/technochic/BrownDogGadgets/blob/master/Stranger_Things_Shirt/Stranger_Things_Shirt.ino) this link into the Arduino IDE.  $\bullet$
- **•** Upload the code to your Crazy Circuits board.
- Disconnect the USB cable and put on your shirt. Turn on the battery pack and you're ready for your next Christmas Party!  $\bullet$